How To Update Symantec Endpoint [Protection](http://to.tomsorg.com/download.php?q=How To Update Symantec Endpoint Protection Manager Manually) **Manager Manually** >[>>>CLICK](http://to.tomsorg.com/download.php?q=How To Update Symantec Endpoint Protection Manager Manually) HERE<<<

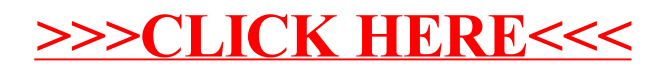